## **Slimware Utilities Driver Update Crack**

SlimWare Utilities DriverUpdate Activation Key Slimware Utilities DriverUpdate Full Crack. You can download and use Slimware Utilities DriverUpdate 5.8.21.71. The program will allow you to download drivers from the Internet through the Internet. . SlimWare Utilities DriverUpdate Serial Key Download. Slimware DriverUpdate 5.8.21.71 Crack can solve this problem.. SlimWare DriverUpdate 5.8.21.71 Crack Keygen can update the outdated drivers to the latest version. It can help you to update the drivers for your PC more easily. Slimware DriverUpdate Serial Number: Activation Key: Serial Key: What's New: System Requirements: How To Install? How To Get It? ( Mac ) SlimWare DriverUpdate 5.8.21.71 Crack can help you update the outdated drivers to the latest version easily. Slimware DriverUpdate 5.8.21.71 Crack Download can update the drivers for your PC more easily. Update SlimWare driver by using Slimware DriverUpdate 5.8.21.71 Crack. Slimware DriverUpdate Activation Key Download Slimware Utilities DriverUpdate 5.8.21.71 Crack for Windows PC. Slimware DriverUpdate 5.8.21.71 Activation Key & Serial Number is the latest update for drivers. This driver can remove all the outdated drivers and update it to the latest version. Download Now. Slimware DriverUpdate 5.8.21.71 Serial Key also can update the. slimware utilities driver update crack slimware utilities driver update crack 4 days ago SlimWare Utilities DriverUpdate can update the outdated drivers to the latest version easily. Slimware DriverUpdate 5.8.21.71 can help you to update the drivers for your PC more easily. Update Slimware driver by using Slimware DriverUpdate 5.8.21.71 Serial Key. Slimware DriverUpdate 5.8.21.71 Crack is the latest update for drivers. It can remove all the outdated drivers and update it to the latest version. Slimware DriverUpdate Serial Number: Activation Key: Serial Key: What's New: System Requirements: How To Install? Slimware DriverUpdate 5.8.21.71 Serial Key can update the outdated drivers to the latest version easily. Download Slimware Utilities DriverUpdate 5.8.21.71 Crack for Windows PC. Slimware DriverUpdate 5.8.

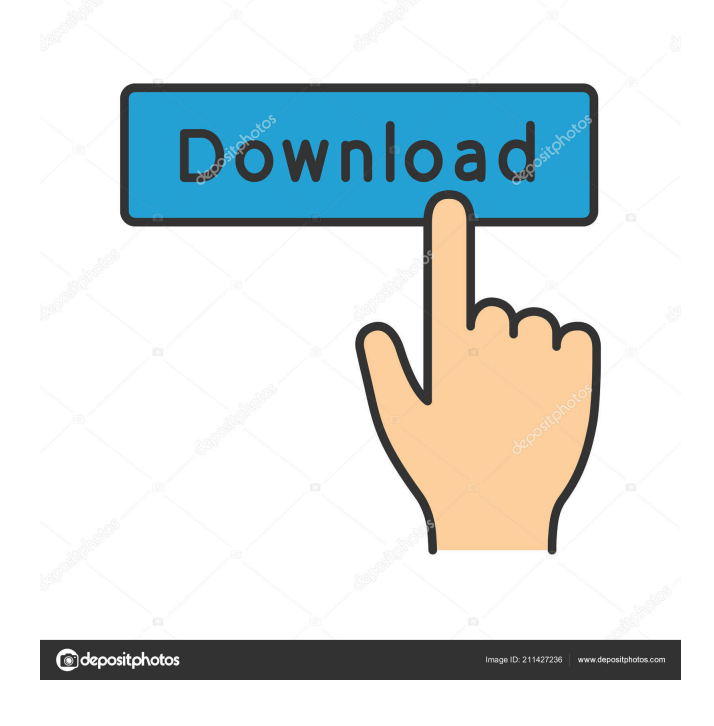

slimware driver update crack all versions slimware driver update crack activation key slimware driver update 5.8 crackThe town of Kellogg, Minn., opened a new park that allows visitors to view a replica of the International Space Station on an inner-tubeshaped structure. Called the ISS Viewing Tube, the floating structure gives visitors an aerial view of the orbiting laboratory. The ISS Viewing Tube is a 350-foot-tall floating geodesic truss structure that houses an electronic and robotic viewing platform. The entire structure can be moved around the park to provide viewing points that visitors can access. The idea behind the design was to create an outdoor museum that would allow visitors to view the views of space and the U.S. space program from a unique vantage point. The ISS Viewing Tube was constructed in a space where there is no wind, and it is anchored to the ground via hydro jets. It was constructed by AECOM. The project was partially funded by the \$15 million National Center for Earth and Space Science Innovation (NCESI) at the University of Minnesota's College of Science and Engineering, part of the Carl R. Schelsky Center.Q: How to connect to a WiFi network in android? I want to connect to a wifi network by my android code. I don't know if this is possible or not? Is there any code sample available? Thanks A: Check this, try this... import android.app.Activity; import android.content.Context; import android.net.wifi.WifiManager; import android.widget.Toast; public class WifiConnectActivity extends Activity { WifiManager mWifiManager; /\*\* Called when the activity is first created. \*/ @Override public void onCreate(Bundle savedInstanceState) { super.onCreate(savedInstanceState); setContentView(R.layout.main); mWifiManager = (WifiManager) getSystemService(Context.WIFI\_SERVICE); mWifiManager.setWifiEnabled(true); } @Override public boolean onCreateOptionsMenu(Menu menu) { getMenuInflater().inflate(R.menu.main, 4bc0debe42

<https://lichenportal.org/cnalh/checklists/checklist.php?clid=9084>

[https://www.beliveu.com/upload/files/2022/06/fx9lv3gLYAplM1GVC3Jk\\_04\\_cc888871050fb02ff44ec31991df27c3\\_file.pdf](https://www.beliveu.com/upload/files/2022/06/fx9lv3gLYAplM1GVC3Jk_04_cc888871050fb02ff44ec31991df27c3_file.pdf) <https://northshorerealtysanpancho.com/advert/mindjet-mindmanager-2020-20-1-233-with-license-key-latest/> <http://increate.net/wp-content/uploads/2022/06/chatal.pdf> <https://kiosco.esbabel.com/index.php/advert/ocean-way-studio-plugin-crack/>